# **Comparables Video Library**

#### **Modeling Tips**

Normalizing Comparables Template Updating Comparables Output Sheet

#### **Common Issues**

Overview of Common Issues in Public Comparables

Book Value vs Fair Market Value of Debt

Preferred Stock Restricted Cash Net Cash

Convertibles

Noncontrolling Interest Equity Investments

Pensions Leases

#### **Complications With Shares**

Treasury Stock Method: Primer Treasury Stock Method: Adjustments Restricted Stock Unit: Primer Restricted Stock Unit: Adjustments

**Dual Class Shares** 

American Depositary Receipts Updating Options From 10-Q

### **Convertible Debt**

Overview of Convertible Debt Analyzing Converts Valuation Impact

## **Equity Investments**

Overview of Equity Investments Income Statement Impact Balance Sheet Impact Cash Flow Impact Valuation Impact

# **Discounted Cash Flow Video Library**

## Synergy DCF

Overview of Synergy DCF Modeling Synergies Model Walkthrough

## **DCF Complications**

Overview of Mid Period Convention
Mid Period Convention and Terminal Values
Discounting to a Valuation Date
Valuation Date with Mid Period

# Merger Consequences Video Library

### Tax Complications

Overview of Tax Complications
Asset Purchases
Stock Purchases
Section 338
Accounting for Assets vs Stock Purchases

# **Leveraged Buyout Video Library**

## LBO Recaps

Overview of Recaps Overview of Dividend Recaps Modeling Considerations Modeling Simple Approach

#### **Noncontrolling Interest**

Overview of Noncontrolling Interest Income Statement Impact Balance Sheet Impact Cash Flow Impact Valuation Impact

# Normalizing to Net Income

Overview of Normalizing Taxes Adjusting If After Tax Is Disclosed Adjusting If After Tax Is Not Disclosed Complex Example After Tax Non-recurring Items

# **Operating Leases**

Overview of Operating Leases Multiple Approach Present Value Approach Valuation Impact

#### **Other Complications**

Industry Specific Multiples International Companies

#### **Pensions**

Overview of Pensions Interpretation Valuation Impact

#### **SFAS 123F**

Overview of SFAS 123R Adjusting for SFAS 123R Basic Example Adjusting for SFAS 123R Advanced Example SFAS 123R Valuation Impact

## Other Complications

Adjusted Present Value Method Equity Investments and DCF

### **Deal Protection**

Overview of Deal Protection No Shop and Go Shop Provisions Break Up Fees Pricing Protection Collars

Modeling Advanced Approach Overview of Accounting Accounting Modeling Approach

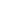

# **Financial Modeling Video Library**

# **Navigating Ribbons & Menus**

Overview of Excel Navigation Quick Access Toolbar Introduction Menu Navigation

# **Optimizing Excel**

Security Settings Customizing the Quick Access Toolbar Overview of Calculation Settings Additional Formula & Advanced Settings

# **Navigating & Selecting**

Overview of Navigating Ranges Navigating Between Sheets Selecting and Deselecting Ranges Utilizing the GoTo Function

#### **Quick Guide to Formats**

Overview of Number Formatting Basics Understanding Formatting Syntax Custom Number Formatting Suggested Font Color Suggested Decimals Bookending

#### **Setup Layout & Construction**

Vertical vs Horizontal Models Elevator Columns Grouping Rows Aligning and Auditing Merging Cells Top & Bottom Borders

# **Common Paste Options**

Overview of Copy Paste Fundamentals Fill Right and Fill Down Copy Paste Special and F4

# Formula Building and Anchoring

Overview of Anchoring Utilizing F4 in Anchoring Anchoring Example Naming Cells

#### **Auditing**

Overview of Auditing Auditing References on the Same Sheet Viewing Formulas and Comments

# Page Setup

Overview of Page Setup Header-Footer Options to Preview a Sheet

#### **View Options**

Page Break Preview Mode View Full Screen Freezing & Unfreezing Panes Splitting Panes

#### **Data Tables**

Overview of Data Tables
Vertical Data Tables
Horizontal Data Tables
Two-Way Data Tables
Stress Testing Data Tables
Final Touches on Data Tables
Troubleshooting Data Tables
Back-to-Back Data Tables

# **Conditional Formatting**

Overview of Conditional Formatting Managing Conditional Formatting

# **Troubleshooting**

Overview of Circularity
Jump Starting a Model
CircBuster
Finding Circularity Errors
Overview of Balanced Models
How to Balance Historical Values
Sanity Checking a Model
Dividing Errors by Two
Omission Errors
Reference Errors
Balancing Totals
Reconciling by Hand

#### **Text Functions**

Overview of Text Functions Complications with Text Functions

#### Scenarios

Overview of the Choose Function Choose Function Considerations Overview of the Vlookup Function Vlookup Function Considerations Overview of the Offset Function Offset Function Considerations Labels and Grouping

The Problem with Two-Way Data Tables and Scenarios The Solution for Two-Way Data Tables and Scenarios Scenario Setup

Overview of Data Validation

Combo Box

Overview of Storing Cell Values Efficiencies in Storing Cell Values

#### **Macros**

Setting up Macros Overview of Macros Naming a Print Area Recording the Macro Editing the Macro Code Executing the Macro

\*Note: instruction for all videos is in Excel 2007 (compatible with Excel 2010 and 2013). Instruction optimized for keyboard use.